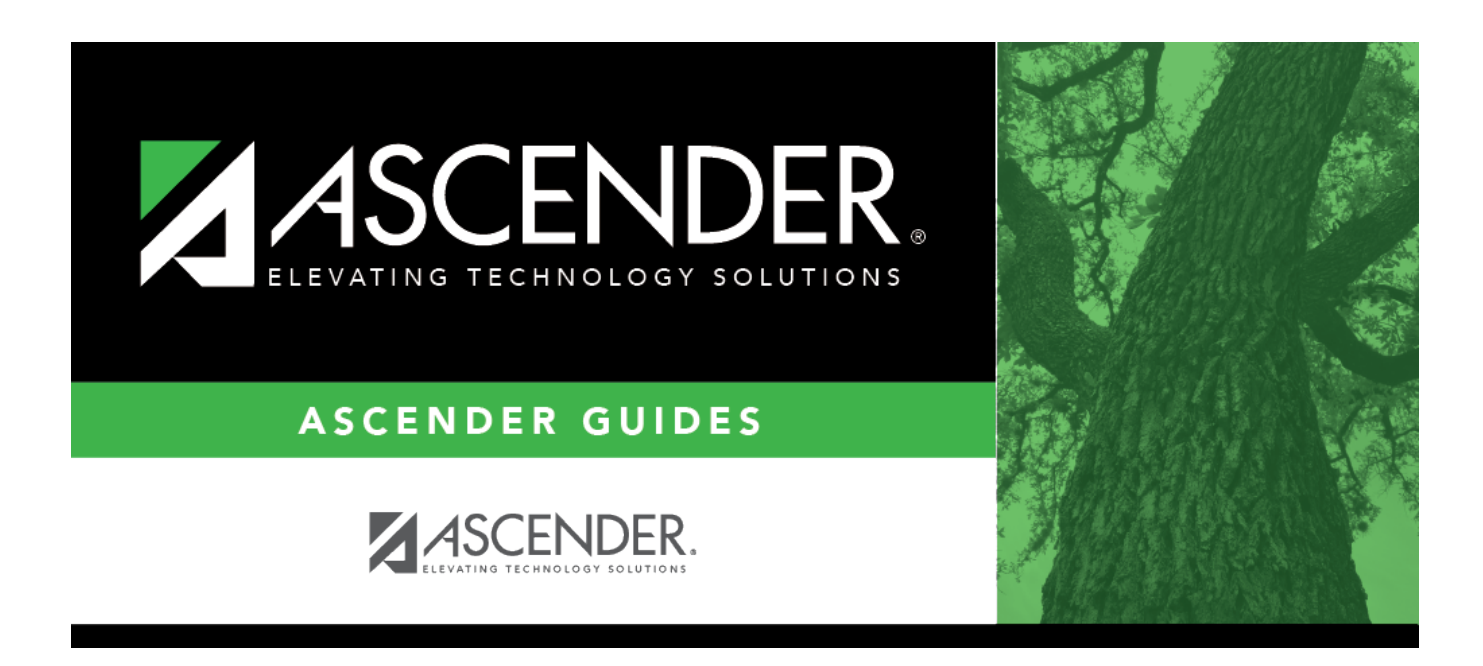

## **SAT0671 - Teacher Membership Roster by Period**

## **Table of Contents**

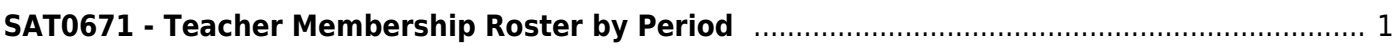

# <span id="page-4-0"></span>**SAT0671 - Teacher Membership Roster by Period**

*Attendance > Reports > Attendance Reports > Audit > SAT0671 - Teacher Membership Roster by Period*

This report allows you to reconcile current year membership from an instructor's roster with attendance records at the end of the first and fourth six-week periods. **The report is used mainly by secondary campuses.** The report data should match the data on [SAT1000 - Campus Recap](https://help.ascendertx.com/test/student/doku.php/attendance/reports/attendancereports/sat1000campusrecapreport) [Report](https://help.ascendertx.com/test/student/doku.php/attendance/reports/attendancereports/sat1000campusrecapreport) (when run for the same date).

The report consists of four parts:

- A listing of instructors with membership and not-in-membership counts
- A listing of students by instructor with eligibility code information
- A total count page with signature lines and selected period
- An error listing, if errors are found

#### [Report field descriptions:](#page--1-0)

#### **Instructor List**

**NOTE:** The instructor with the lowest class role (i.e., Teacher of Record) who was teaching the course on the specified **As of Date** and **Period** is reported, which is not necessarily the most current instructor.

If there is no course meeting time for the specified **As of Date**, the most current instructor with the lowest class role for the specified **Period** is used.

The first part of the report is a campus list of instructors by instructor number (i.e., control number). Instructors who do not have students assigned are listed with counts of 0.

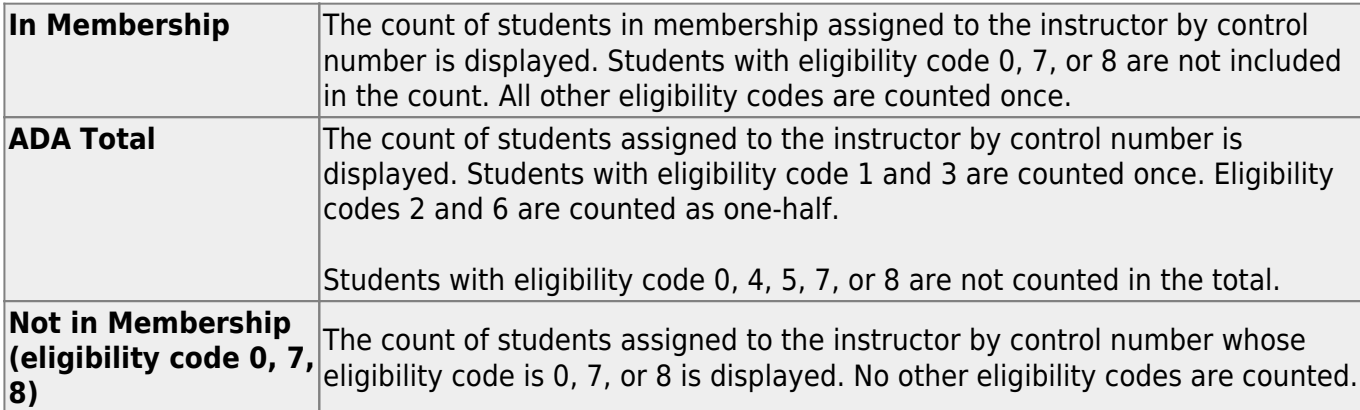

The columns are totaled at the end of the instructor list.

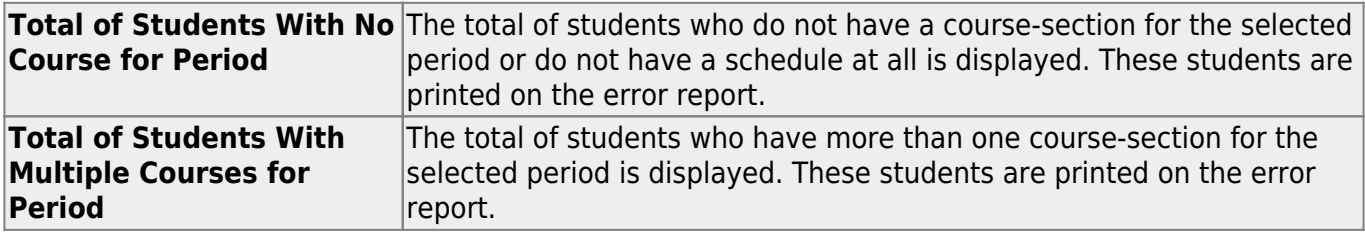

#### **Student List**

The next part of the report is a list of students by instructor number and course-section for the specified period. The list is only generated if **Student Listing** is Y.

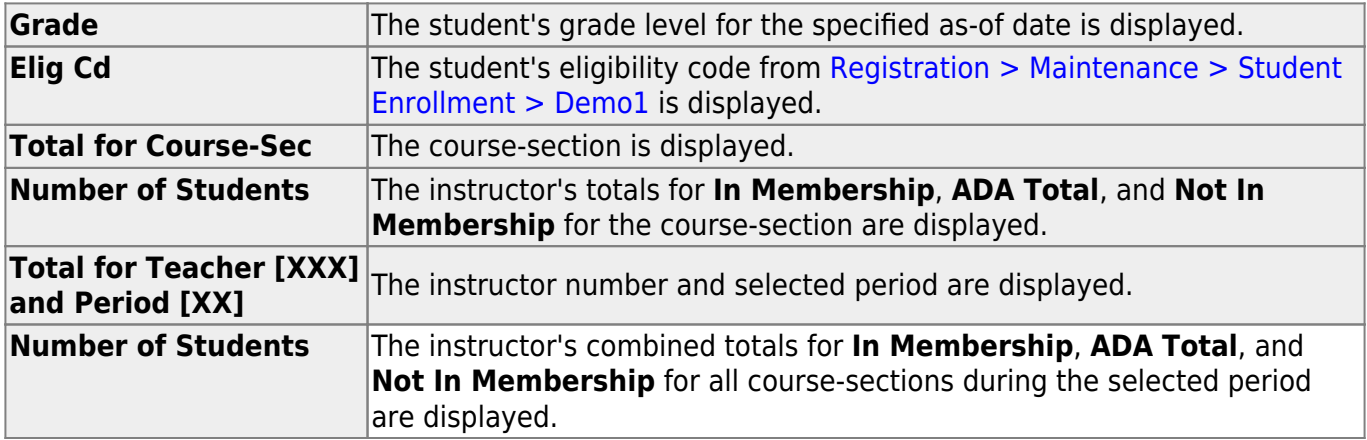

#### **Total Count Page with Signature Lines**

The final page of the report is the administrative signature page.

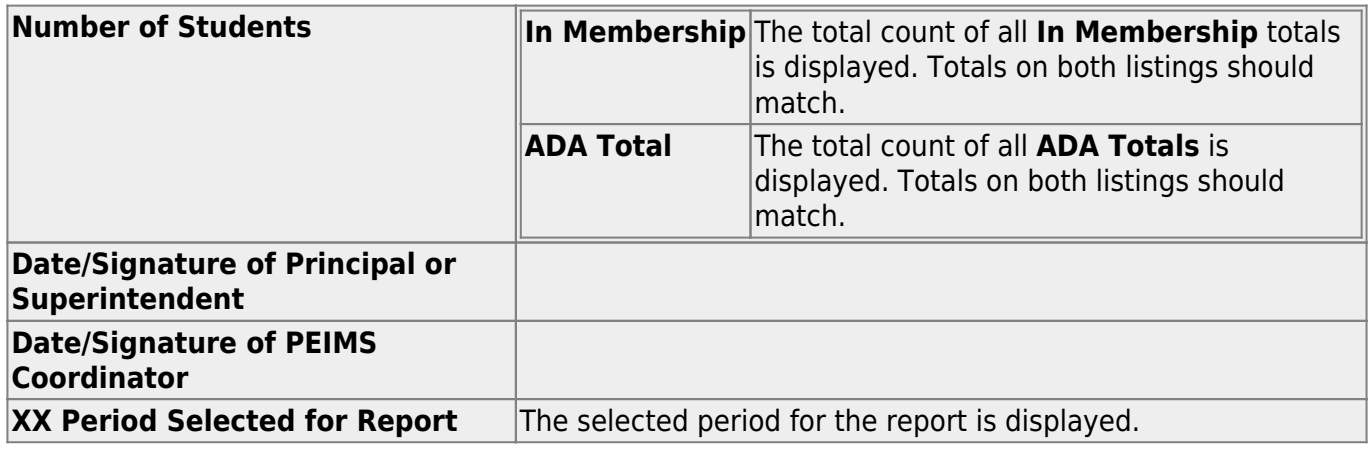

#### [Error report field descriptions:](#page--1-0)

All students included on the error report are counted once. Eligibility does not affect the count on this report; however, eligibility codes do affect the counts on the report for ADA counts.

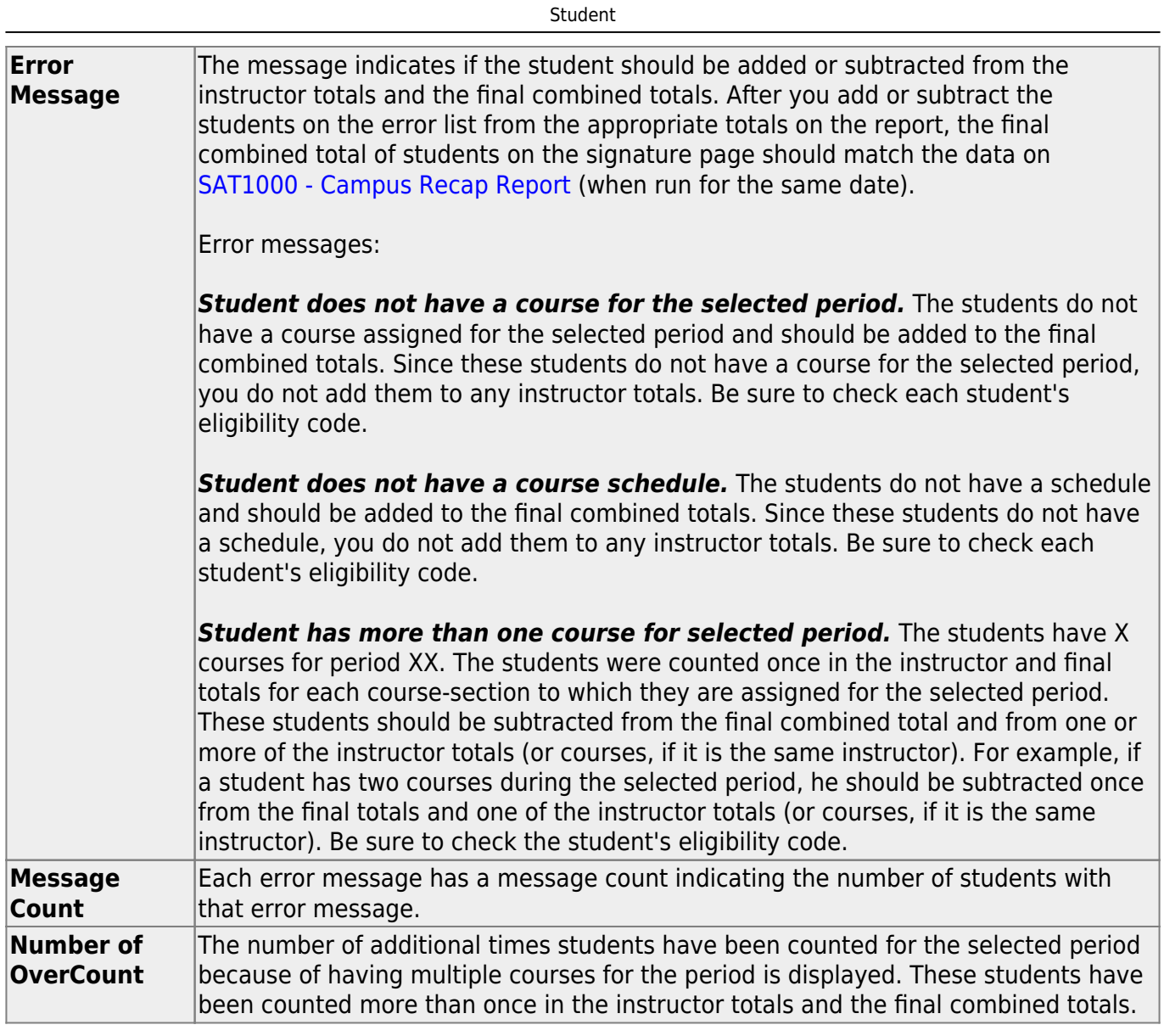

### **Run the report:**

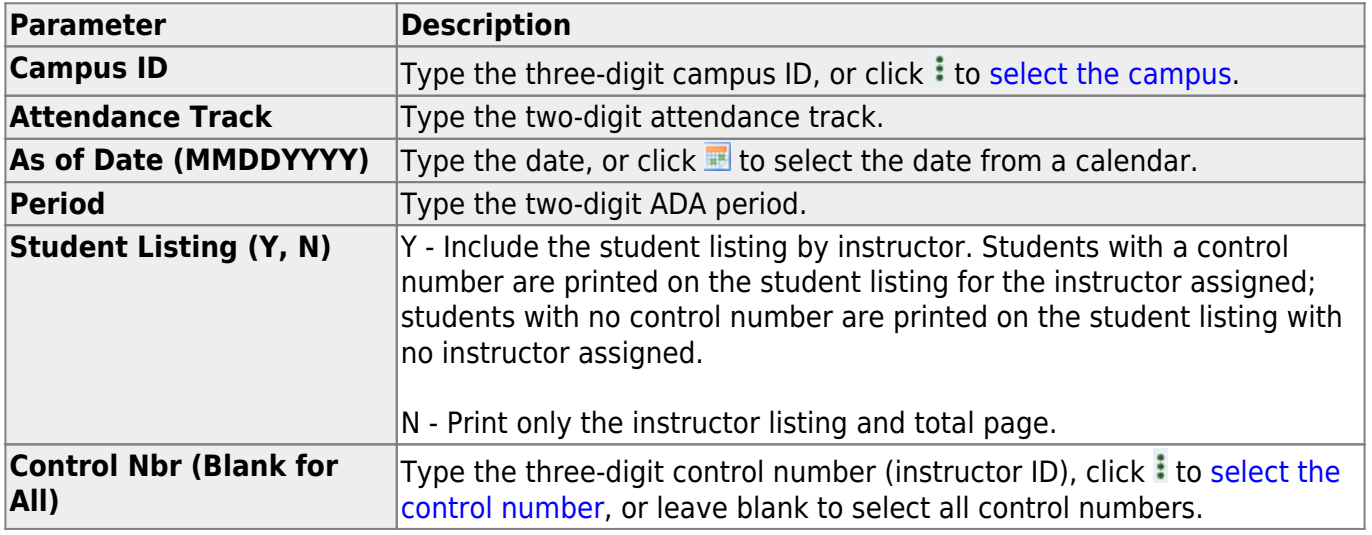

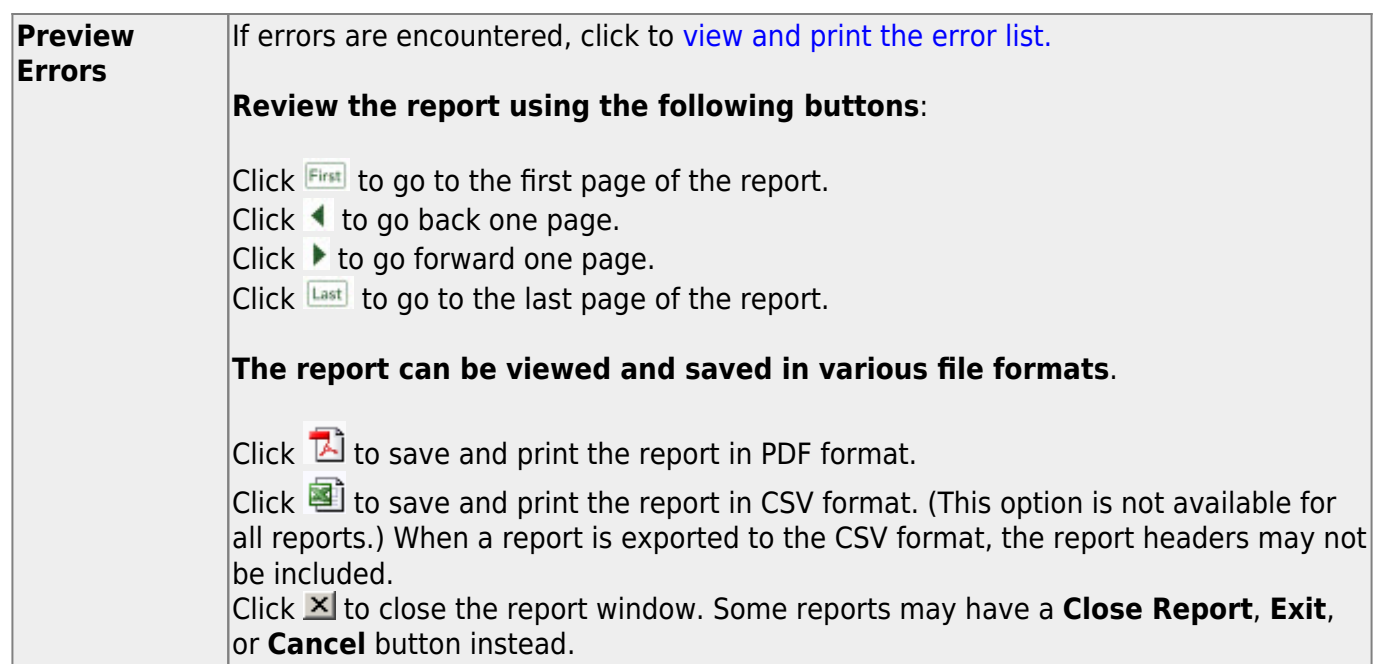

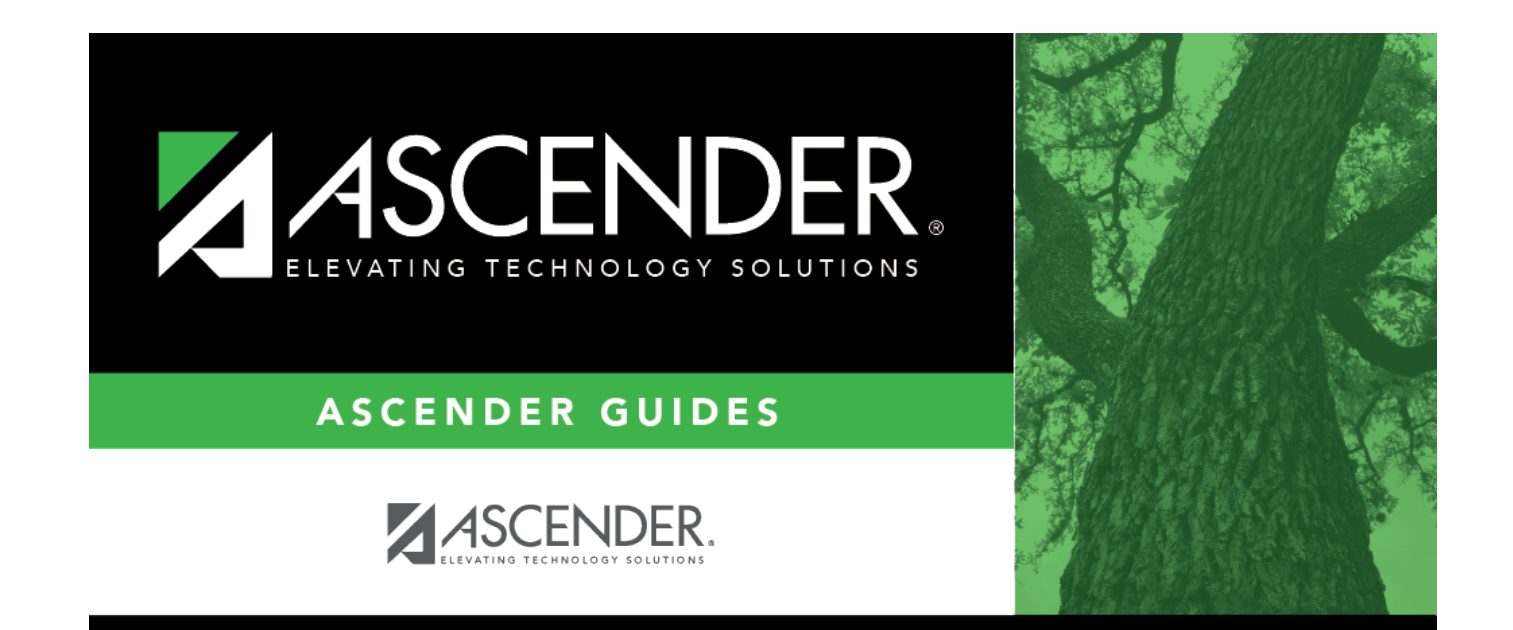

## **Back Cover**